1

# **Getting Allocators Out Of Our Way Language support for scoped allocators**

**P3240 presented to EWGI in Tokyo March 21, 2024** 

**Alisdair Meredith [ameredith1@bloomberg.net](mailto:ameredith1@bloomberg.net)**

TechAtBloomberg.com

© 2024 Bloomberg Finance L.P. All rights reserved.

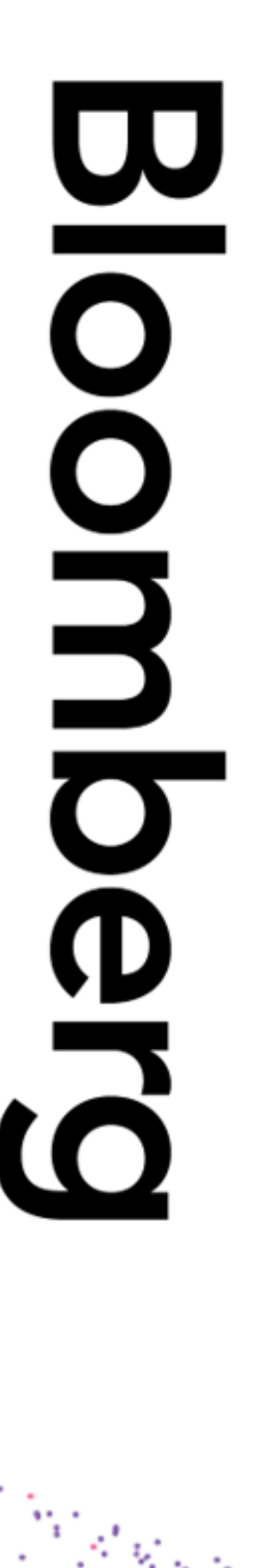

## **Presentation Goals**

- Seek feedback on the scope of a proposal that would best progress work in this group • Do we need a complete solution to all known issues?
- - Should we take an MVP approach like the contract work?
- Order of presentation
	- Motativate the problems to be solved
	- Present our current understanding and goals for language support for the *scoped allocator model*
	- Present known design questions that are left open pending feedback

## **Why Allocators Matter Motivation**

- Memory is a special resource consumed by every object in the system
- Memory access patterns (locality of reference) can be a critical factor of system performance, and control of memory allocation is our best known way to handle that
- Long lived applications suffer from memory fragmentation and diffusion without careful control of memory allocation
- Additional utility in the form of telemetry, support for testing, etc.

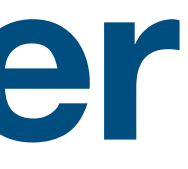

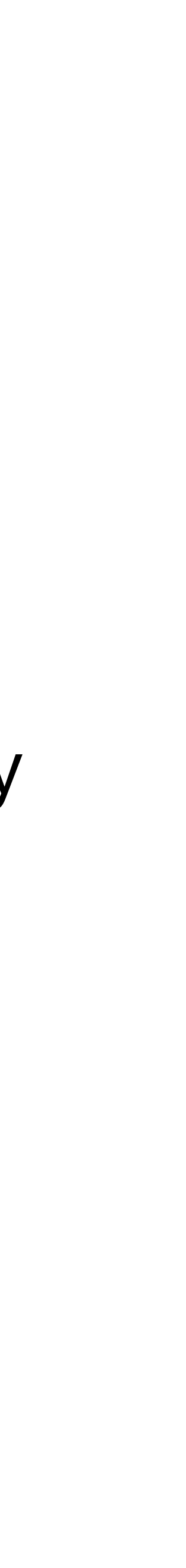

## **Why Allocators Are Not Used Demotivation**

- Library support is very intrusive
- Is not an optional part of the design
	- Must be integrated from the start
	- Hard to retro-fit
- Cannot support all types
	- Aggregates, arrays, lambas, …
- 
- 
- -
	-
	-
	- - 4

## **Simplifying the Problem Building on experience**

- Building on pmr memory resources
	- Building on Bloomberg experience beyond the standard library
	- Preferring std library in our examples for familiar vocabulary
- Looking to generalize in the future
	- Extensions to support non-memory resource allocators
	- Extensions to support non-allocator protocols

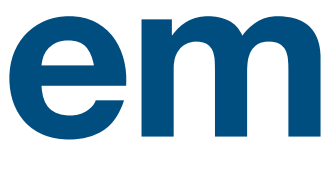

## **What is the Scoped Allocator Model**

- The scoped allocator model supports enforcing the same allocator is used for all members of the same data structure, notably for containers such as vector and map
	- i.e., all elements of the container use the same allocator as the container
	- This is the model used by pmr::polymorphic allocator

## **What is Allocator Propagation**

- A container is given an allocator at construction, and that allocator never changes
	- In particular, it is not replaced by assignment or swap
- Propagate is a confusing term we do not propagate the allocator through assignment and swap to objects outside the container, but do push the allocator to every element inside the container, and that sounds a lot like a different form of propagation

## **Allocator for Construction in pmr Model**

- even for copies and temporaries
	- Unless it is the specific special case of the move constructor

• If no allocator is explicitly supplied, use the default memory resource,

## **Problems to Solve for Users of pmr Current state of the art**

- Cannot reach all parts of the language
	- Aggregates
	- Arrays (technically an aggregate)
	- Lambdas
- Objects with static storage duration require special attention

## **Problems to Solve for Library Implementers Current state of the art**

- Implementation and maintenance of the scoped semantic is expensive
	- Many constructor overloads requiring an allocator argument
	- Must pay careful attention to non-propagation of the allocator
	- Finding the allocator an object uses needs a convention not described by the standard allocator traits

Towards a Solution

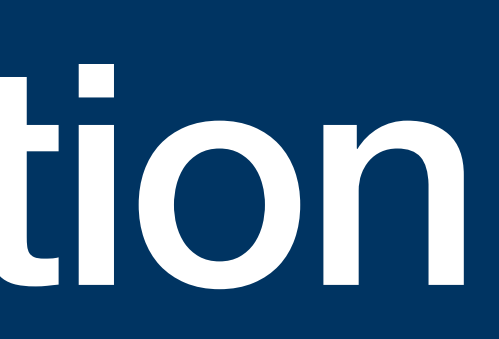

#### **Related Work Papers that are assumed as they solve related problems**

- P2025 Guaranteed NRVO (EWG, paper stalled)
- 
- P2959 Relocation within a container (LEWG, not yet seen)

• P2786 Trivial relocation (passed EWG this meeting)

class Object { std::pmr::string d\_name;

public:

```
using allocator_type = std::pmr::polymorphic allocator<>;
   explicit Object(allocator_type a = {}) : d_name("<UNKNOWN>", a) {} 
 Object(const Object& rhs, allocator_type a = \{\}) : d_name(rhs.d_name, a) \{\} Object(Object&& rhs, allocator_type a) : d_name(std::move(rhs.d_name), a) {} 
   // Apply rule of 6 
 \simObject() = default;
   Object& operator=(const Object& rhs) = default; 
   Object& operator=(Object&& rhs) = default; 
};
```
Object(Object&&) = default;

class Object { std::pmr2::string d\_name;

public:

// using allocator\_type = std::pmr::polymorphic\_allocator<>;

Object() : d name("<UNKNOWN>") {} // no longer explicit

Object(const Object& rhs) = default;

 Object(Object&&) = default; // Object(Object&& rhs, allocator\_type a);

```
 // Apply rule of 6 
  \simObject() = default;
   Object& operator=(const Object& rhs) = default; 
   Object& operator=(Object&& rhs) = default; 
};
```
class Object { std::pmr2::string d\_name = "<UNKNOWN>"; public:

Object() = default;

Object(const Object& rhs) = default;

Object(Object&&) = default;

```
 // Apply rule of 6 
  \simObject() = default;
   Object& operator=(const Object& rhs) = default; 
   Object& operator=(Object&& rhs) = default; 
};
```
class Object { std::pmr2::string d\_name = "<UNKNOWN>";

public:

// Rule of zero !!

};

16

class Object { std::pmr2::string d\_name = "<UNKNOWN>"; public: // Rule of zero !! }; pmr::multipool\_resource res; Object x{"Hello world"} using res;

17

## **Supporting Language Constrained Types**

- Type is *allocator enabled* if it has any allocator-enabled bases or non-static data members
	- New fundamental type provides basic hook to be allocator enabled
	- New type acts like pmr:: memory resource&
- Allocator propagation cannot depend on user provided functions
	- Propagation rules must be implicit and implemented by the compiler
	- Natural behavior when the new type behaves like a reference does not rebind

## **Supplying an Allocator**

- Allocators must be supplied my a mechanism that is not a constructor argument
	- Addresses getting allocators into aggregates, arrays, and lambdas
- Suggested syntax: using after variable initializers
	- *Using-initialization* supported only for allocator-enabled types
	- Not usable with member initializers, as class must have consistent allocator
	- Uses the default memory resource if not supplied by user, *but…*
		- See later for initializing objects with static storage duration

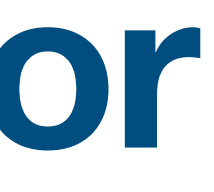

## **Aggregates do not support pmr Correct-looking usage does not propagate allocator to strings**

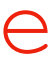

struct Aggregate { // No support for *uses-allocator construction* 

```
 std::pmr::string data1; 
    std::pmr::string data2; 
    std::pmr::string data3; 
};
```

```
std::pmr::test resource tr;
std::pmr::polymorphic allocator ta(&tr);
Aggregate ag = \{ {^\text{w}He1lo}^\text{w}, \text{ta} \}, \{ {^\text{w}Wor1d}^\text{w}, \text{ta} \}, \{ {^\text{w}!}^\text{w}, \text{ta} \};
```

```
std::pmr::vector<Aggregate> va(ta);
```
va.emplace back(std::move(ag)); // Correct allocator is retained by moves va.emplace back(ag);  $\frac{1}{\sqrt{2}}$  Error, copied lvalue uses default resource va.resize(5);  $\sqrt{2}$  // Error, new elements use default resource va.resize(1); // OK, remove all objects with bad allocators

## **Aggregate Support becomes Implicit Simpler syntax, and behaves correctly**

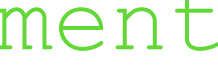

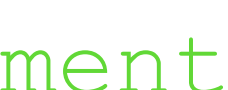

struct Aggregate { std2::string data1; std2::string data2; std2::string data3; }; std::pmr::test resource tr; Aggregate ag using tr = {"Hello", "World", "!"}; std2::vector<Aggregate> va using tr; va.emplace back(std::move(ag)); // Correct allocator is retained by moves va.emplace back(ag);  $\frac{1}{5}$  Scoped allocator is applied to *copied* element va.resize(5); // All elements use scoped allocator va.resize(1); // OK

## **Exposing the Allocator**

- All allocator enabled objects have a "hidden friend" allocator of function
	- Returns a reference to the memory resource used by the object
	- Allows testing for whether two objects have the same allocator
	- Call allocator of (\*this) to find your own allocator
	- Implicit implementation looks for first allocator-enabled member (including base member objects) and forwards the call
		- This implicit implementation will resolve support for native arrays

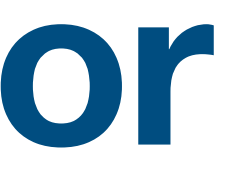

## **allocator\_of is Beyond Reach of C++23 Library**

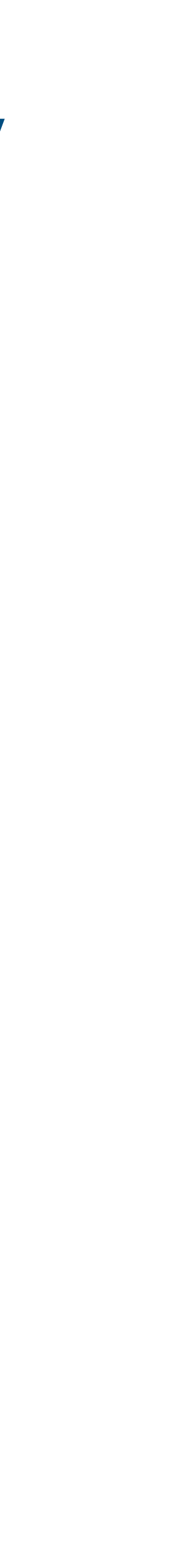

int main() { using namespace std;

```
 }; 
 }; 
// assert(p2.get_allocator() == &tr); // No equivalent
// assert(t4.get_allocator() == &tr); // No equivalent
```
}

```
pmr::monotonic buffer resource tr;
 pair<pmr::string, pmr::string> p2 = { piecewise_construct
                                       , tuple{pmr::string("Hello", &tr)}
                                       , tuple{pmr::string("world", &tr)}
tuple t4 = { allocator arg, pmr::polymorphic allocator<>{&tr}
            , pmr::string("Bonjour") 
            , pmr::string("tout") 
            , pmr::string("le") 
            , pmr::string("mond") 
assert(get<0>(p2).get allocator() == &tr);
assert(get<1>(p2).get allocator() == &tr);
assert(get<0>(t4).get allocator() == &tr);
assert(get<1>(t4).get allocator() == &tr);
assert(get<2>(t4).get allocator() == &tr);
assert(get<3>(t4).get allocator() == &tr);
```
#### **Easy to Extract Allocator, Even From Existing Templates**

int main() { using namespace std2::string literals; std2::test resource tr;

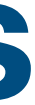

 std::pair p2 using tr = { "Hello"s, "world"s }; std::tuple t4 using tr = { "Bonjour"s, "tout"s, "le"s, "mond"s };

assert(allocator of(p2) ==  $tr$ ); assert(allocator of(t4) == tr);

assert(allocator of(get<0>(p2)) == tr); assert(allocator of(get<1>(p2)) == tr);

assert(allocator of(get<0>(t4)) == tr); assert(allocator of(get<1>(t4)) == tr); assert(allocator of(get<2>(t4)) == tr); assert(allocator\_of(get<3>(t4)) == tr);

}

- 
- 
- 
- 
- 
- 

### **Factory Functions Passing allocators for the return value**

- A *factory function* is any function that returns an allocator-enabled object by value
- Factory functions support a using argument to supply an allocator
- Return expressions implicitly use the allocator supplied to the function
- Local variables that are guaranteed to RVO implicitly use the supplied allocator
	- Hence desire for the proposal for some NRVO guarantees

#### **Factory Functions Use Supplied Allocator For return Value**

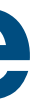

std2::string make(char const \* s) { return s; }

```
std2::string join(char const * s1, char const *s2) { 
    using std2::string; 
     return string{s1} + string{" "} + string{s2}; 
} 
std2::string join2(std2::string s1, std2::string s2) { 
    return s1 + w + s2;} 
int main() { 
   std::pmr::test resrouce ta;
    auto hw = make("Hello world!") using ta; 
    hw = join("Hello", "world!") using ta; 
    std2::string hello using ta = "Hello"; 
    std2::string world using ta = "world";
```
}

- 
- 
- 
- 

- 
- 

hw = join2(hello, world) using allocator of(hw); // temporaries use pa

template<class T, class Alloc, class... Args> constexpr T make obj using allocator(const Alloc& alloc, Args&&... args) {

- // uses allocator construction is 2 1/2 pages of C++23 specification
	- return make\_from\_tuple<T>(uses\_allocator\_construction\_args<T>( alloc, std::forward<Args>(args)...));

### **A Generic Factory Function Missing standardese is at least another 10 slides to show…**

// make from tuple is 1/2 page of C++23 specification

}

## **Simplified Generic Factory Function**

// make\_from\_tuple is 1/2 page of C++23 specification

template<class T, class Alloc, class... Args> constexpr T make obj using allocator (const Alloc& alloc, Args&&... args) { return {std::forward<Args>(args)...)};

}

- 
- // uses allocator construction is 2 1/2 pages of C++23 specification
	-
	-

## **Move Semantics**

• Allocators do not propagate on move-*assignment*, as we do not rebind/replace an

- existing allocators
- Allocators do propagate on move-*construction* or else moves would become allocating copies
	- same one as the object that is moving
- -
	-

• For construction, an object does not yet have an allocator installed, so choose the

• Move-constuctuct using allocator uses the supplied allocator by delegating to

• if the using allocator matches allocator of (rvalue), the move constructor

• Otherwise the copy constructor, so class invariants are managed in one place

## **Accessing Memory Resources outside their Lifetime**

- Basic pmr usage is addressed by C++ object lifetime
	- (local) memory resource must be declared before (local) object that uses it
- Static initialization cannot use the default memory resource specified by main
	- Support for a static duration global resource
	- Global resource given by a replaceable function

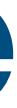

## **Allocating Memory Leaving the least interesting case until last**

- Allocate and release memory directly with a memory resource
	- Retrieve memory resources from objects using allocator of
- Provide an allocator type within the standard library
	- Analogous to std::pmr::polymorphic allocator<>
	- Call a.new object<*TYPE*>(args...) to allocate and construct
	- Call a. delete object (ptr) to destroy and deallocate
- Provides the initial allocator
	- The new fundamental type is never exposed to the user

# Open Design Questions

## **Unresolved Design Concerns Each of the topics below needs to be explored in detail**

- Explicit factory functions (providing an allocator/object for function use only)
- Providing allocator/objects to initialize function arguments
- Providing allocator/objects to whole expressions, or subexpressions
- Providing explicit (and different) allocator/objects to different member initializers
- Accessing using argument to constructor/factory function
- Customising the move constructor (pair < string, unique ptr > problem)
- Customisation API to optimize storage, e.g., for any/optional

# Next Steps…

## **Future Work Currently planned next steps**

- Progress the "related papers" on trivial relocation
	- Pick up the paper on guaranteed NRVO
- Rewrite paper P2685 using P3004 Principled Design
- Reconsider how much can be simplified with reflection, P2996
- Establish how much of the design space must be solved for a minimal feature open to future extensions (the Contracts MVP approach)
	- Expect the focus to be on Viable, rather than Minimal
- Semi-related: P1160 Test Resource becomes much more useful